## **Instructor Training Modules Creation and Management**

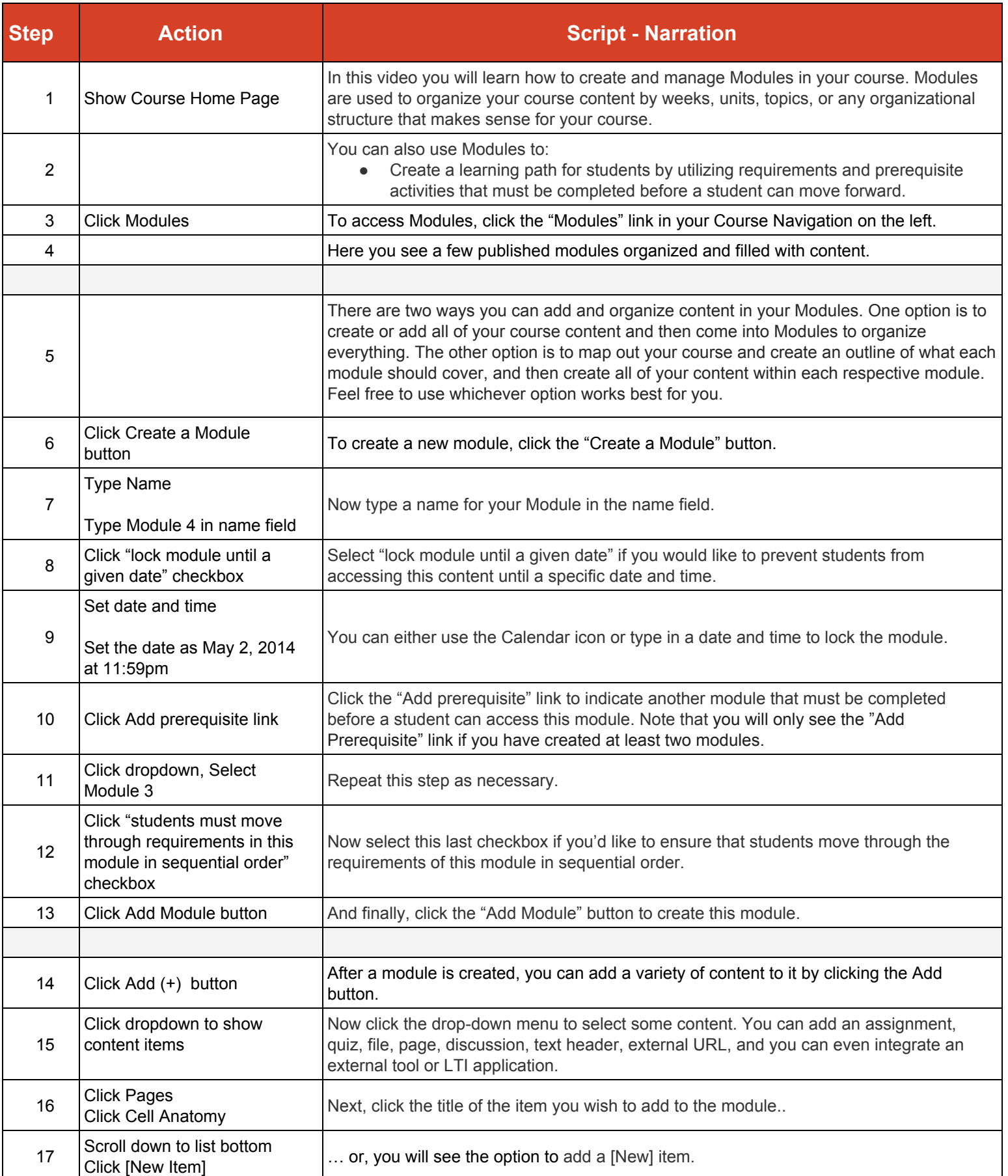

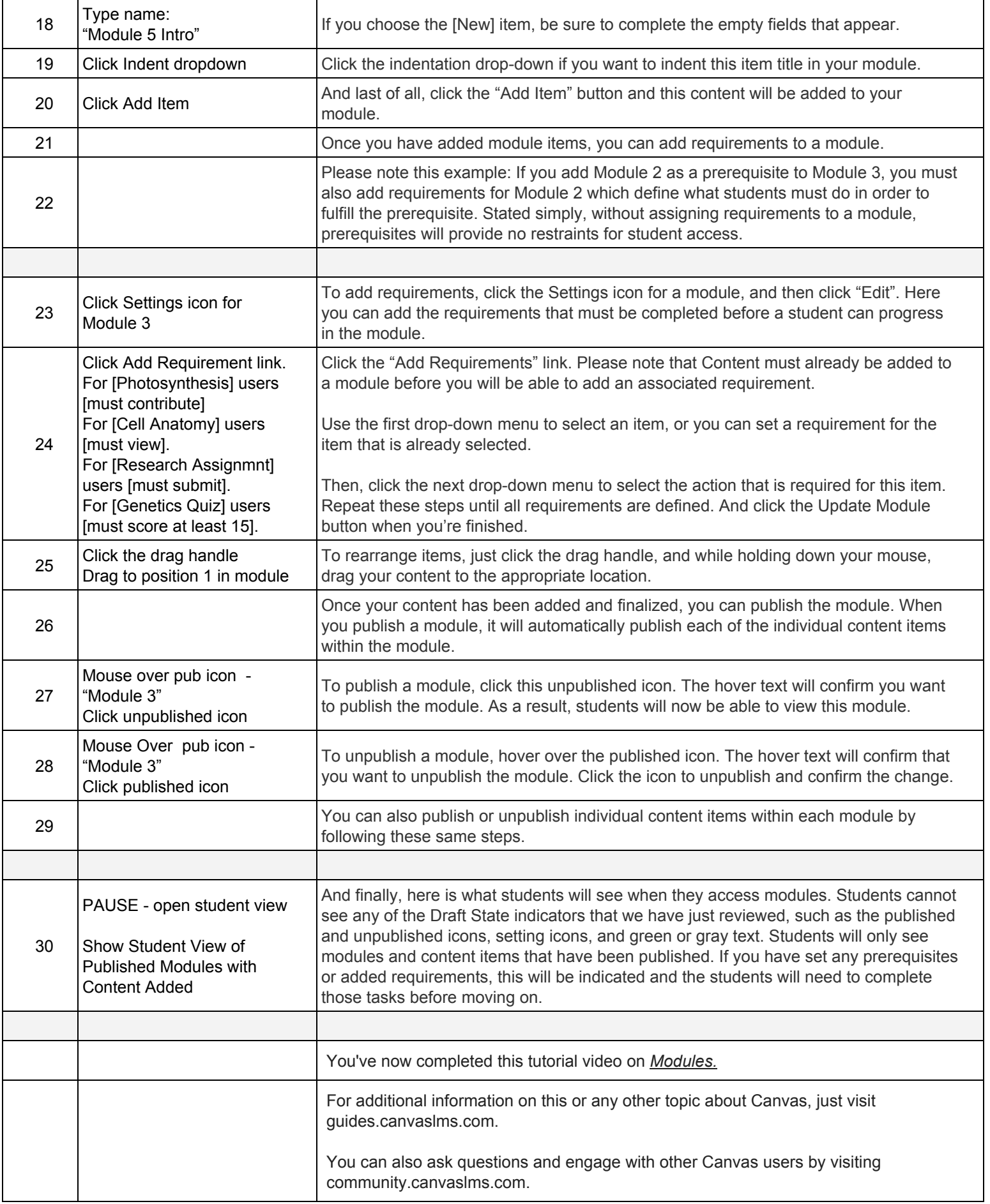